## **Allgemeines**

YooGATE ist ein Onlinedienst, welcher ohne jegliche Systemanforderungen und Softwareinstallation im Internet aufrufbar ist. Nach dem Login erscheint das YooGATE Fenster (ComTOOL), über welches sämtliche Funktionen von YooGATE genutzt werden können.

Egal ob du auf MAC, Linux, Windows, zu Hause, in der Arbeit, im Urlaub oder auf deinem Smartphone arbeitest. YooGATE bietet dir überall im WWW Zugriff auf deine Bookmarks/Favoriten, RSS-Newsfeeds, Podcasts, E-Mails, Termine und Kontakte. Über YooGATE kannst du auch SMSn, Faxen, Chatten oder VOIP telefonieren. Wer noch keine E-Mail Adresse besitzt oder eine neue E-Mail Adresse haben möchte, der bekommt sogar eine eigene kostenlose @yoogate.com E-Mail Adresse.

## **Features**

## - **Bookmarks verwalten und mit anderen teilen**

Deine Bookmarks sind in sogenannten Linklisten organisiert. In jeder Linkliste kannst du dich entscheiden, ob du der Öffentlichkeit diese zugänglich machen möchtest oder nicht. Über die Linklistensuchfunktion von YooGATE.com kannst du nach Links von anderen Usern suchen und diese in dein YooGATE übernehmen.

## - **Chatte mit Freunden**

Du kannst auch mit Freunden ganz ohne Installation jeglicher Software chatten. Für Webmaster ist die integrierte Livesupportfunktion sehr interessant, da auf mehreren Webseiten die Livekontaktmöglichkeit über den YooGATE Chat mit wenigen Klicks eingebaut werden kann.

## - **Sende SMS**

Über YooGATE kannst du schnell und unkompliziert weltweit SMS versenden. Wahlweise kannst du auch an vordefinierte Gruppen z.B. Freunde ein MassenSMS versenden. Die Kosten belaufen sich bei 0,08 Euro / SMS.

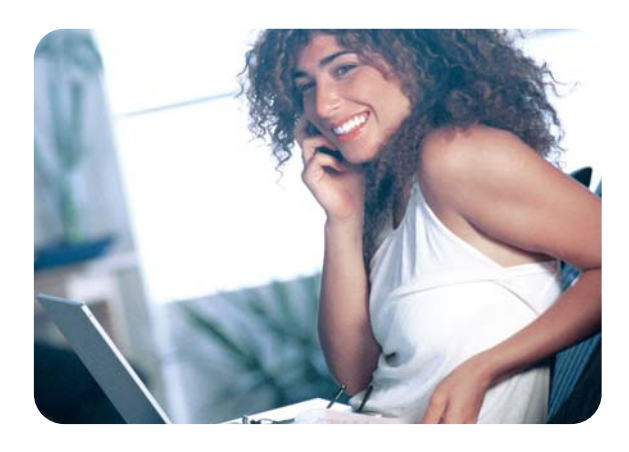

Vor Versendung muss ein Prepaidguthaben aufgeladen werden. Wer sparen möchte, nutzt unser Partnerprogramm und bekommt SMS kostenlos aufgebucht.

## **- RSS Reader/Podcatcher**

Was derzeit professionell, meistens mit einer eigenen Software, möglich war, ist nun über YooGATE auch machbar. Nach Eingabe eines RSS/Podcast Links kannst du über den integrierten RSS Reader die aktuellsten News oder Podfeeds in deinem YooGATE ComTool betrachten.

## **- VOIP Telefon & Fax**

Kostenloses Telefonieren (siehe www.voipbuster.com) über VoipBuster wird über YooGATE erst interessant, da keinerlei permanente Softwareinstallation erforderlich ist. Nach dem einmaligen Setup fungiert YooGATE als Telefonvermittlung und baut ein Gespräch zwischen der gewünschten Rufnummer und einer vorweg über VoipBuster definierten Rufnummer auf. Für die Faxfunktion benötigt man je Faxversendung weltweit ein Prepaidguthaben in der Höhe von 0,10 Euro.

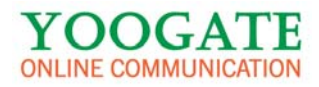

# YooGATE Egal wo du bist, YooGATE ist bei dir!

#### - **Organizer**

Der YooGATE Onlinekalender erlaubt es dir, ortsunabhängig deine Termine zu verwalten. Es ist sogar ein Zeitzonenmanagement eingebaut. Damit kann man direkt die lokale Zeit als Termin angeben und muß nicht kompliziert umrechnen. Als besonderes Goodie erlaubt dir die Verständigungsfunktion per SMS auch eine ausschließliche Versendung der Termindetails. Damit kannst du z.B. Geburtstagsgrüße bereits vordefinieren. Diese werden dann jedes Jahr pünktlich zugestellt. Ein Vergessen gibt es dann quasi nicht mehr. Desweiteren kannst du deinen Kalender mit anderen Usern teilen, d.h. du kannst es anderen YooGATE Usern gestatten deinen YooGATE Kalender zu bearbeiten.

## - **Webmail**

Egal ob im Büro, in der Schule oder zu Hause. YooGATE verfügt über ein eigenes Webmail, welches externe Mailboxen abrufen kann. Man braucht nur noch Nickname und Passwort von YooGATE und schon kann man seine Mails mit einem Klick abrufen. Wer eine neue E-Mail Adresse bekommen möchte, kann sich nach erfolgter Registrierung auch eine kostenlose @yoogate.com E-Mail Adresse sichern.

Ihre Mails können Sie trotzdem zu Hause wie gewohnt über Ihr E-Mail Programm abrufen.

### - **OnlineSAFE**

Hier hast du die Möglichkeit Notizen oder Dokumente (z.B. Reisepasskopie, Urkunden, Programme, Bilder, ...) in deinem YooGATE sicher abzuspeichern. Diese Daten sind dann schnell griffbereit und überall im WWW für dich abrufbar.

Tipp: Wir empfehlen dir bei Reisen vorab wichtige Dokumente in dein YooGATE upzuloaden, um im Falle eines Diebstahls der Originale, Kopien schnell verfügbar zu haben.

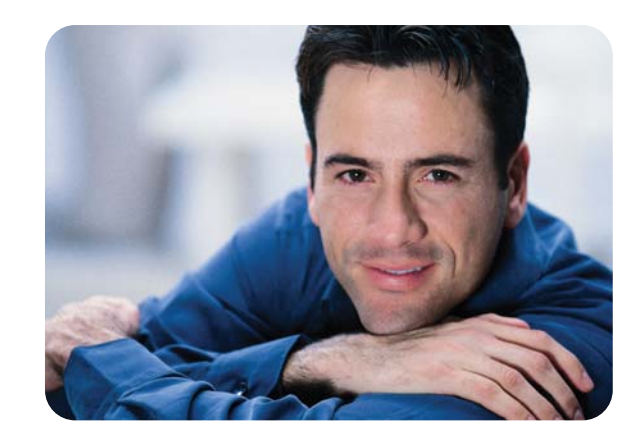

# **Testaccountbestellung & Bestellmöglichkeit**

http://www.yoogate.com/

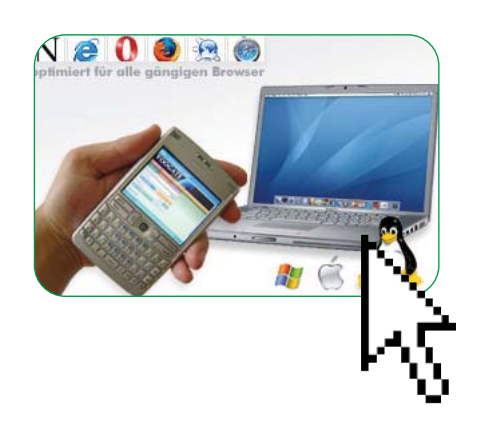

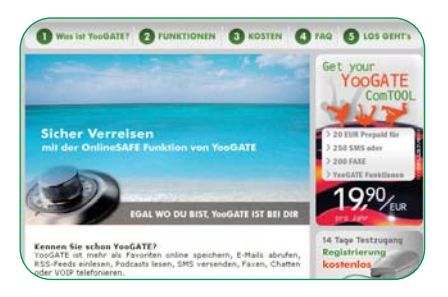